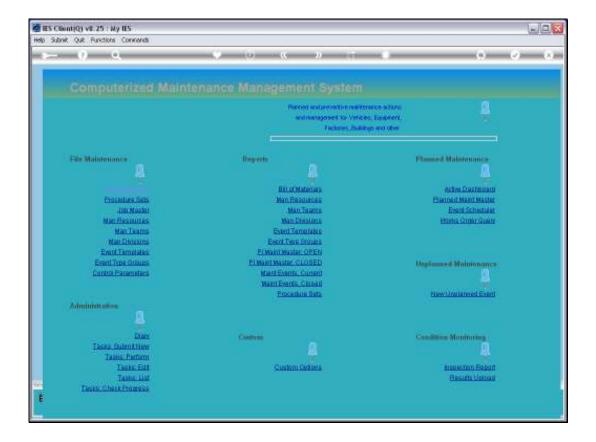

Slide notes: When we put a new entry onto the Planned Maintenance Master, we start with the Job Master, because the Job must exist before it can be placed on the Maintenance Register.

| Help Subnit Out Fun                                       |                                                    |           |                                         |                          |                | 1.10    |
|-----------------------------------------------------------|----------------------------------------------------|-----------|-----------------------------------------|--------------------------|----------------|---------|
| ()                                                        |                                                    | 0 (0      | « »                                     |                          | (+)            | (z) (x) |
| 1.Man 2.Ma                                                | illiperces 3.Dudgets                               |           |                                         |                          |                |         |
|                                                           |                                                    |           |                                         | in ()                    | 🕹 🔻 🗟          |         |
|                                                           | RIFAX 5000' COPOOT                                 |           | Cost Type Processis<br>Don't Types<br>1 | 4uto Debit               | Auto Credit    | 1       |
| anter.                                                    |                                                    | initiant. |                                         |                          |                |         |
| Internal Manage<br>Constants<br>Districtions              |                                                    |           |                                         |                          |                | 5aact   |
| - Degrófonni<br>Preste linna<br>Cranteria<br>Colle Orange | ORE<br>109 FLEET OPERATIONS                        |           | Ledger Allocative<br>Forced Debits      | -                        | Forced Credits | 1       |
|                                                           | C Accept Manufacture Re-Charges 1<br>Lise A Velor? |           |                                         |                          |                |         |
| ingen Hussing<br>International<br>Transition              |                                                    |           |                                         |                          |                | Ĵ       |
| Cestemer Order<br>Cet bronne<br>Breaker                   | Reference                                          |           | U                                       | Last system<br>Last ster |                |         |
| Costomer Order                                            | 12.                                                |           | <u>.</u>                                |                          |                |         |

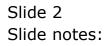

| ES Client(Q) v8.2<br>Help Subnit Quit Ru    |                                                  |          |                                      |                            |                | L.P.   |
|---------------------------------------------|--------------------------------------------------|----------|--------------------------------------|----------------------------|----------------|--------|
| <b>▶</b> 9                                  |                                                  | - (y)    | « »                                  |                            |                | (2) (X |
| 1.Wen Zas                                   | uligeres 3.Dudgets                               |          |                                      |                            |                |        |
|                                             |                                                  |          |                                      | Sam ()                     | 쓸 🔻 ₹          |        |
|                                             | KEDAX 2000, CDD401                               |          | Cost Type Process<br>East Types<br>1 | ag<br>Auto Debit           | Auto Credit    |        |
| 100000                                      |                                                  | transit. | B.                                   |                            |                | -      |
| Internal Manay                              |                                                  |          |                                      |                            |                | Salact |
| -Deg Olimi<br>Press lines                   | OFC<br>109 FLEET DEEBATIONS                      |          | Ledger Allocation<br>Funced Debit    |                            | Forced Credits | -      |
|                                             | Access Manufacture Re-Charges 1<br>Libe A Meler? |          |                                      |                            |                | _      |
| ingenitation (S.<br>Second State            | 0                                                |          |                                      |                            |                | Ũ      |
| Costomer Order<br>Carl Drive to<br>Decision |                                                  | Na Na    | 10 <sup>-</sup>                      | Last Antile<br>Last Antile |                | للد    |
|                                             |                                                  |          |                                      |                            |                |        |

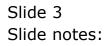

| - ()           | ctions Commends                 | (u)                                                                                                    | « »                                                                                                    | _                            | (*)            | (e)    |
|----------------|---------------------------------|----------------------------------------------------------------------------------------------------|----------------------------------------------------------------------------------------------------|------------------------------|----------------|--------|
| 1.Man Zada     | Agences 3 Bubgets               |                                                                                                    |                                                                                                    |                              |                |        |
|                |                                 |                                                                                                    |                                                                                                    | <b>***</b>                   | 7 1            |        |
|                | VERI 363                        |                                                                                                    | Cost Type Processing                                                                                                    |                              |                |        |
|                |                                 |                                                                                                    | Lost Types                                                                                                    | Auto Debit                   | Auto Credit    | 1      |
|                | RELUX 2000. CODADU              |                                                                                                    |                                                                                                    | 10-90-00-65 FLEET EX         | CARLE CARGAR   | _      |
|                | LOV LOV'S                       |                                                                                                    | 2 FIE Fuel                                                                                                    | 10-90-00-65 FLEET EX         |                |        |
|                |                                 |                                                                                                    | 3 1AB labor                                                                                                    | 10-90-00-65 FLEET EX         |                |        |
|                |                                 | Information                                                                                                    |                                                                                                    | LU-SO-GO-55 FLEET EX         |                |        |
| itensal Manage |                                 |                                                                                                    | \$ 011 011                                                                                                    | 10-90-00-65 FLEET EX.        |                |        |
| nersa stanage  |                                 |                                                                                                    | and the second second s | 10-10-10-292 P1 MAIN         |                | _      |
|                | 03/94/1910                      |                                                                                                    | T BID BIR Carri                                                                                                    | 10-10-10-293 81 0179         |                | Salact |
|                |                                 |                                                                                                    | Ledger Allocation                                                                                                    |                              |                |        |
|                | LDV                             |                                                                                                    | Furced Dabits                                                                                                    |                              | Forced Credits |        |
|                | 109 FLEET OFERATIONS            |                                                                                                    | 4                                                                                                    | 1                            |                |        |
|                |                                 |                                                                                                    | 100                                                                                                    |                              |                |        |
|                |                                 |                                                                                                    |                                                                                                    |                              |                |        |
|                | Accept Manufacture Re-Charges ? |                                                                                                    | 1                                                                                                    |                              |                |        |
|                | Cite A Meler?                   |                                                                                                    |                                                                                                    | -                            |                |        |
|                |                                 |                                                                                                    |                                                                                                    |                              |                |        |
|                | 0                               |                                                                                                    |                                                                                                    |                              |                |        |
|                | 0                               |                                                                                                    |                                                                                                    |                              |                |        |
|                | lea                             |                                                                                                    |                                                                                                    |                              |                |        |
|                |                                 |                                                                                                    |                                                                                                    |                              |                |        |
| antemer Order  | Reference                       |                                                                                                    | 100                                                                                                    |                              |                | _      |
|                |                                 |                                                                                                    |                                                                                                    | Ladingson Placey.            |                |        |
|                |                                 | <b>V3</b> ()                                                                                                    |                                                                                                    | Lotthe \$1/94/2218           |                |        |
|                |                                 | and the second second se |                                                                                                    | and the second second second |                |        |

Slide notes: Usually the Job already exists, because Items on the Planned Maintenance Register are most often also Assets on the Asset Register, and with linked Jobs in Job Costing to track the Life Costs for these Assets. The Planned Maintenance Costs will be a part of these Asset Job Life Costs. Nevertheless, in the event that the Job does not yet exist, we will define it first. And if it already exists, then we will ensure that the required Planned Maintenance Cost Types are listed on the Job or else insert them now.

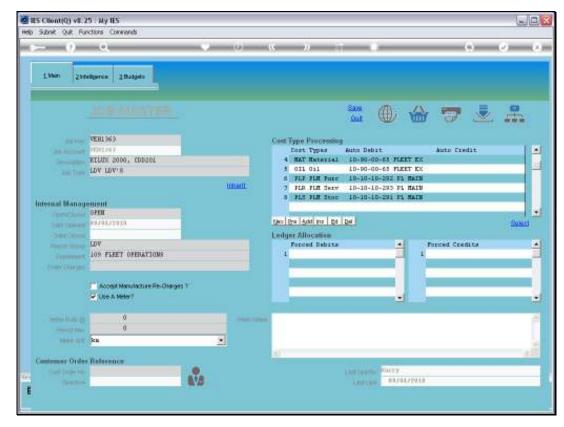

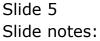

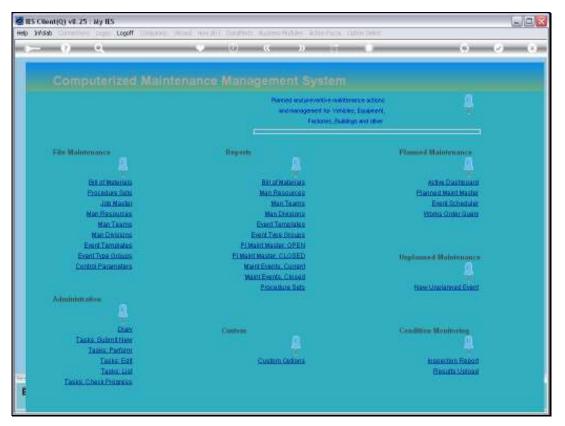

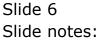

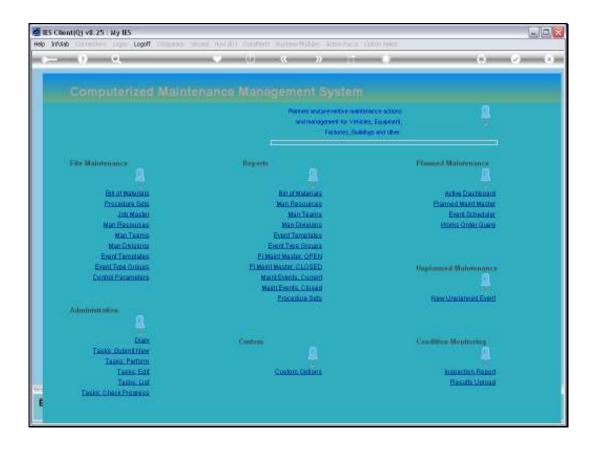

Slide notes: Then we use the Planned Maintenance Master Register to define the new Maintenance Item.

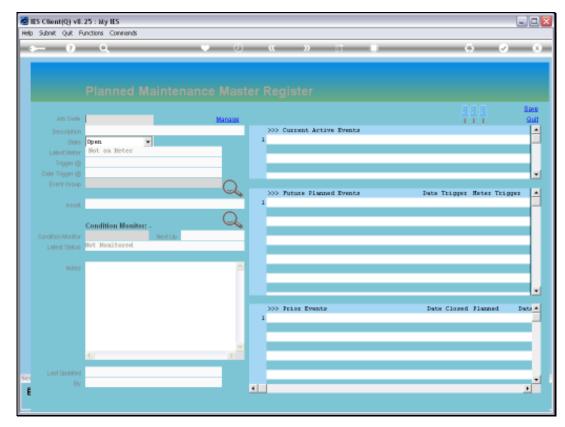

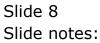

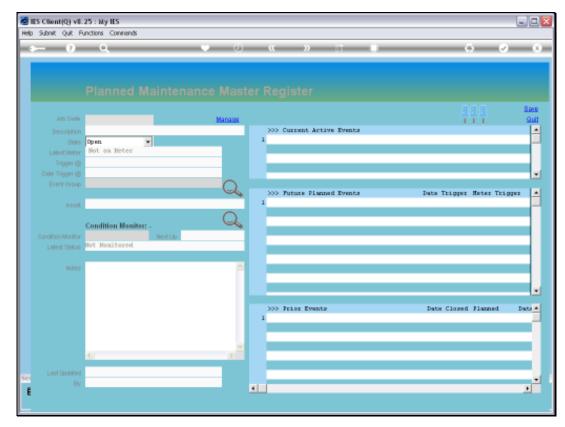

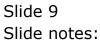

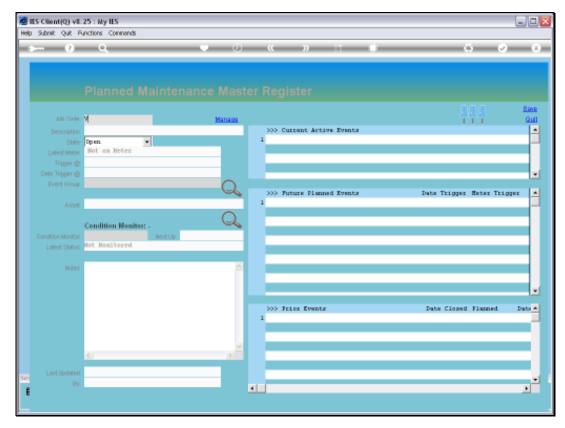

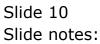

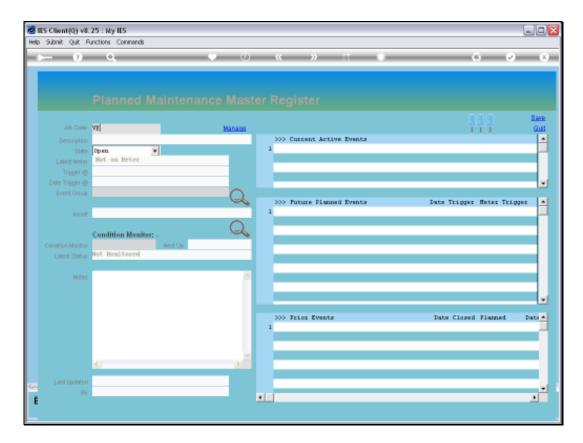

Slide notes: The Key has to be exactly the same as the Job Master Key.

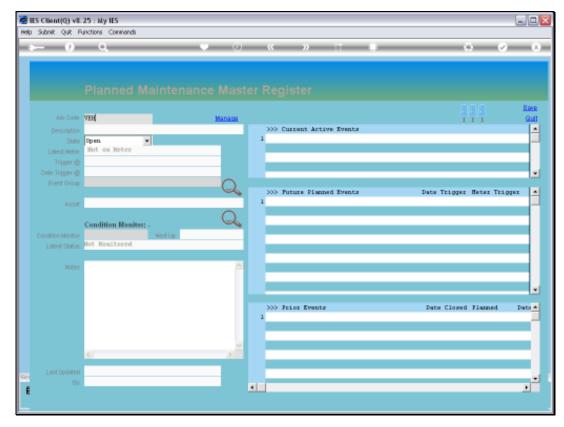

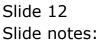

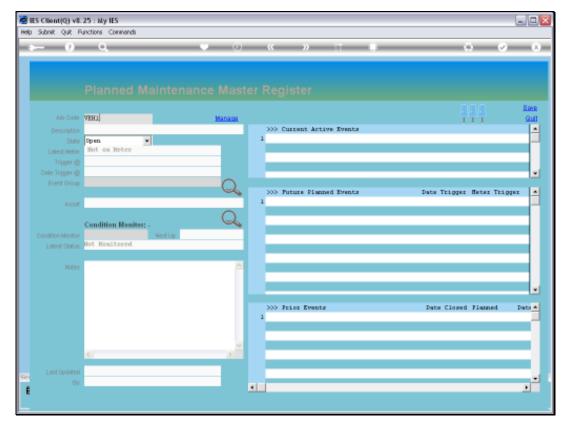

Slide 13 Slide notes:

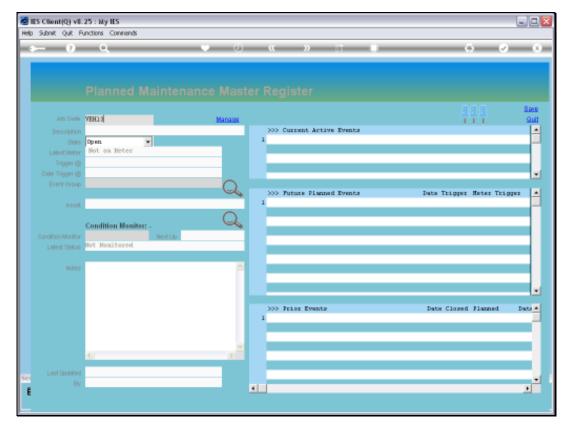

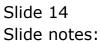

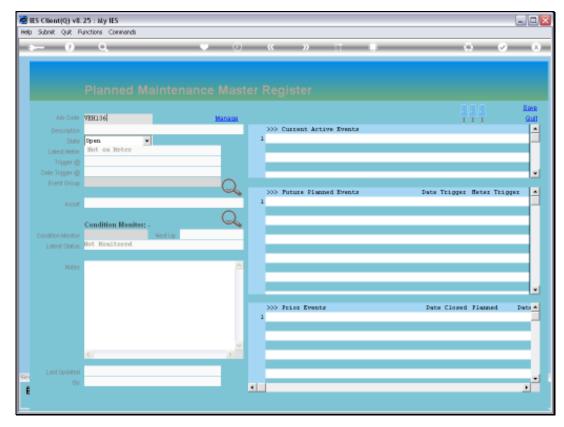

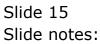

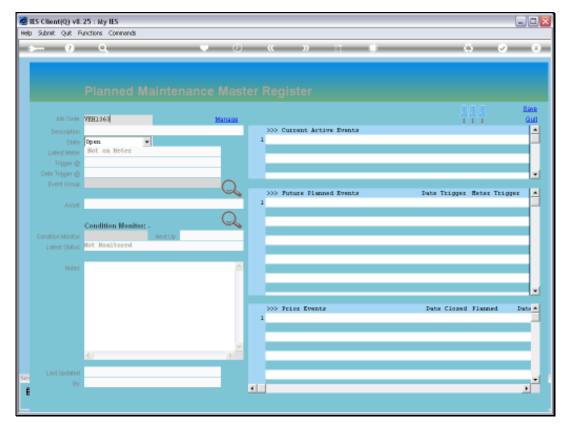

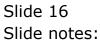

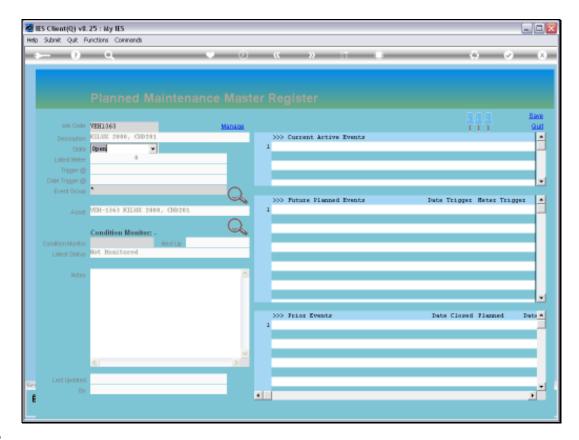

Slide notes: And of course there is no need to capture a description, because it is picked up from the Job Master.

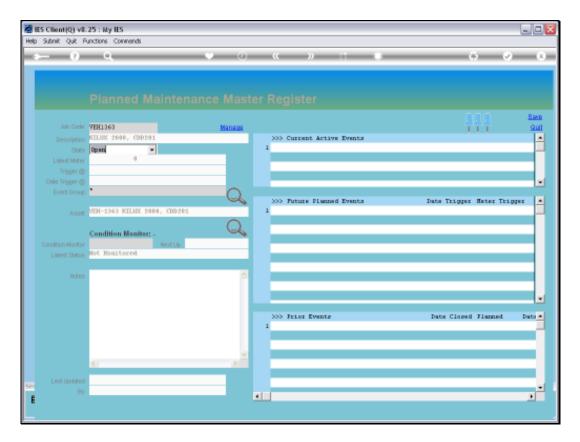

Slide notes: By default, the state will be OPEN, and if we ever reach the stage where there will no longer be any Maintenance on this Item for whatever reason, then we will CLOSE it.

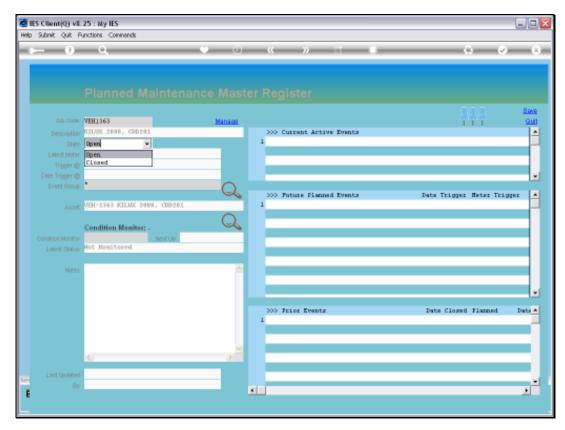

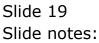

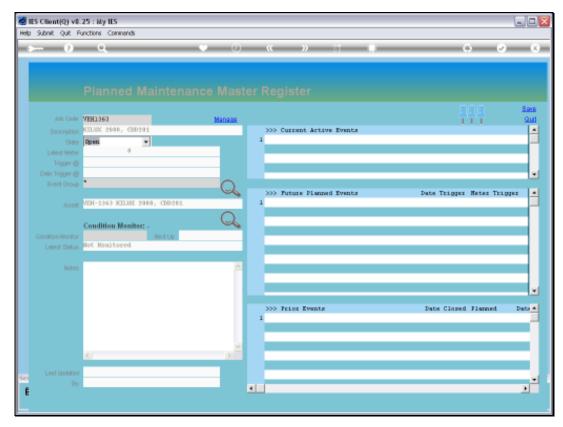

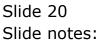

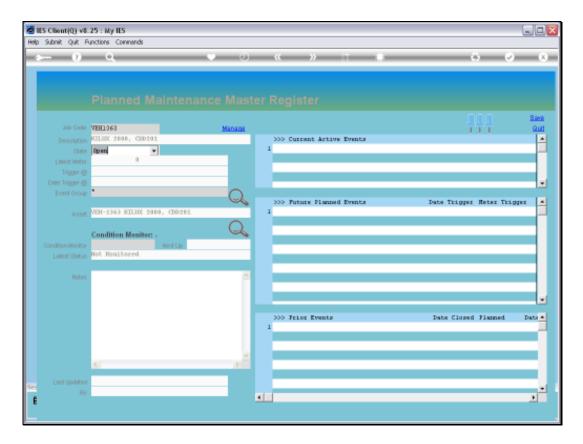

Slide notes: Since this is a brand new Vehicle, and we have no reading on the Meter yet, therefore it shows zero. There is also no 'next trigger by meter' indication, since there are no Events listed yet.

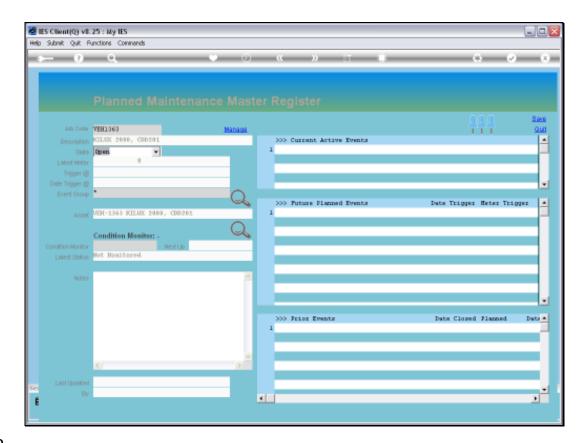

Slide notes: The same with the Date trigger.

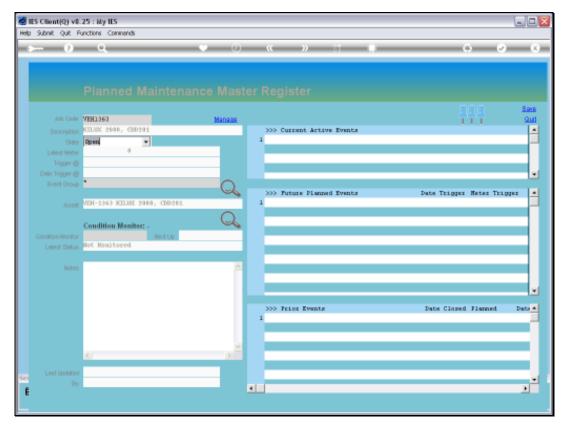

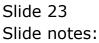

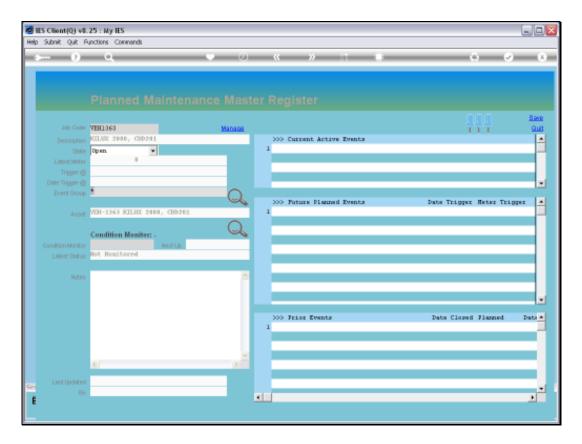

Slide notes: It is recommended to associate the Maintenance Item with the most logical Event Group that it will use, and it does not prevent us from including Events from other Groups as well. We are simply choosing the major association.

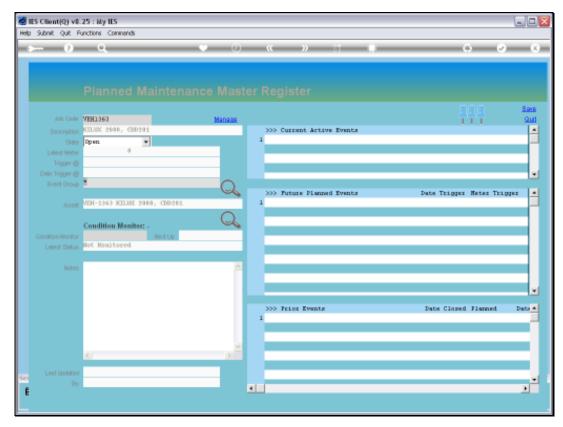

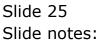

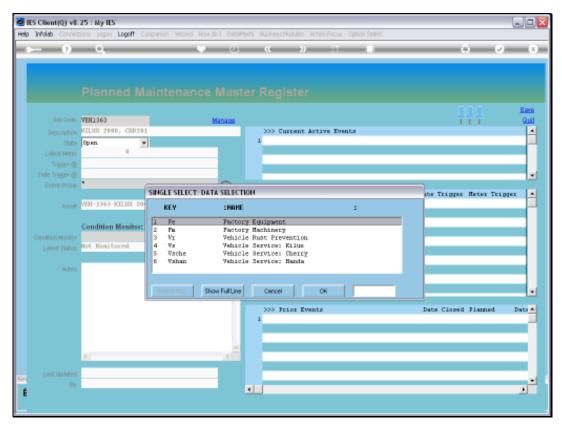

Slide 26 Slide notes:

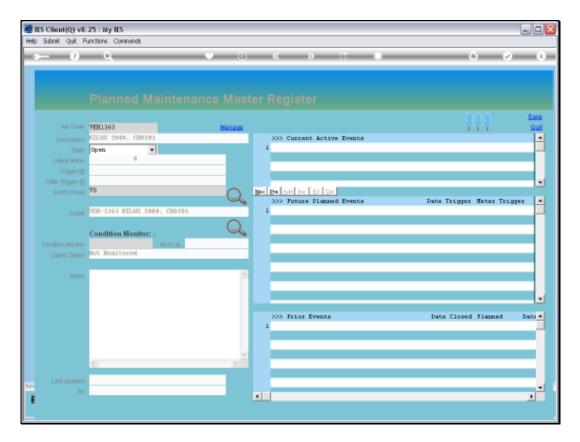

Slide notes: Since we have now satisfied the minimum requirements, we can save the record. It is not necessary to save now, because we want to do more work, but we will save anyway to show that we can do it this way and continue with more work on the item at a later stage.

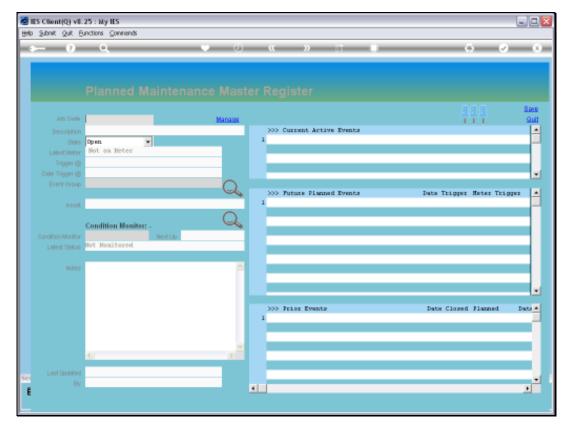

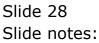

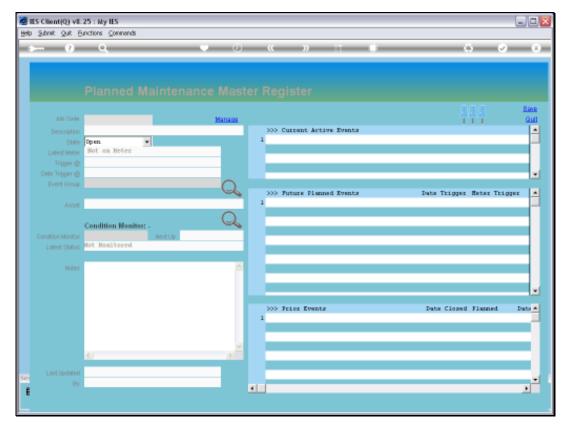

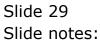

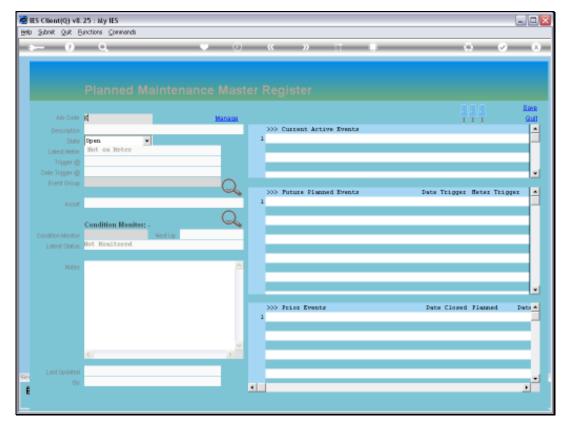

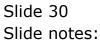

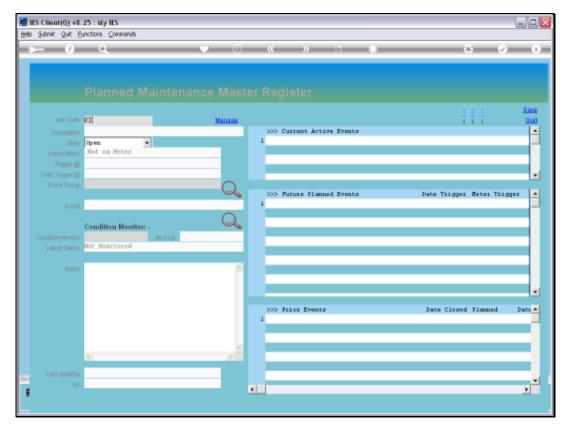

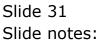

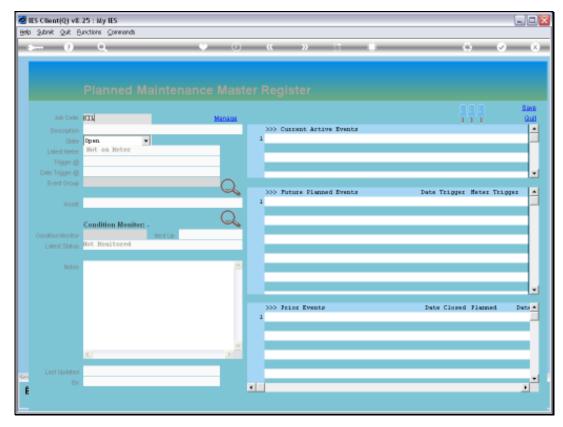

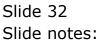

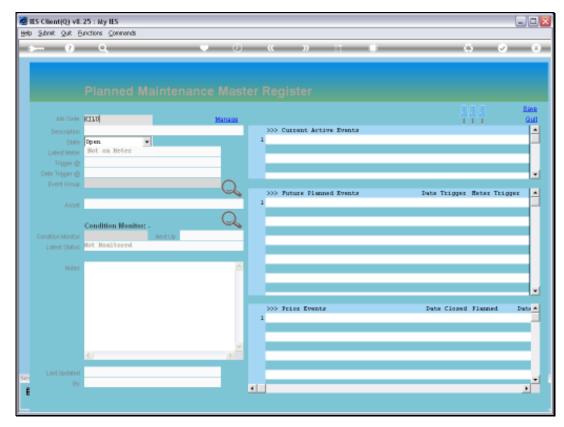

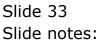

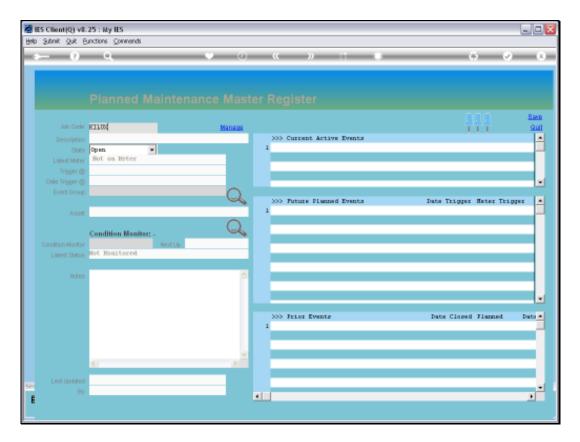

Slide notes: To retrieve the same or any other Item on the Maintenance Register, we can use any of the usual lookup methods. In this case, we will use a keyword that is part of the name of this Item.

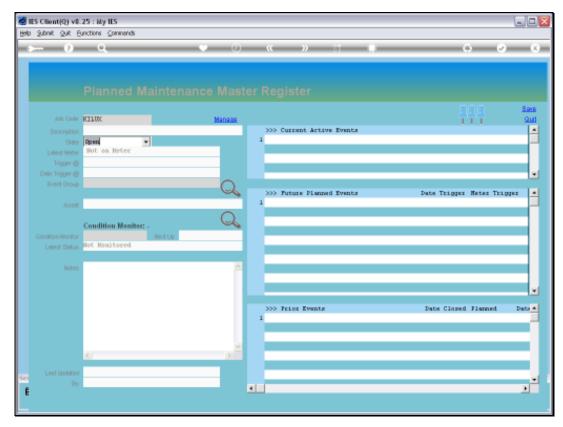

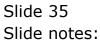

|                   |                       |                            | ow do 1 DataMarts Business Nodules Action Focus Option Select |                         | _           |
|-------------------|-----------------------|----------------------------|---------------------------------------------------------------|-------------------------|-------------|
| · 0               | 9                     |                            | ) (                                                           | 0 Ø                     |             |
|                   |                       |                            |                                                               |                         |             |
|                   |                       |                            |                                                               |                         | Rout        |
| Job Code          | RITAK                 |                            | Manaua                                                        |                         | Seve<br>Qué |
|                   |                       | SINGLE SELECT:             | VALUES FOUND                                                  |                         | 1           |
|                   | Dpen.<br>Not on Neter | SELECT ONE                 |                                                               |                         | -17         |
|                   | BOU ON REVER          |                            |                                                               |                         |             |
|                   |                       | 1 Veh1351<br>2 Veh1352     | Kilux 2000, Kuk301<br>Kilux 2000, Jug152                      |                         |             |
|                   |                       | 3 Veh1353                  | Kilwa 2000, Kuk309                                            |                         |             |
|                   |                       | 4 Veh1354                  | Milux 2000, Vex222                                            | its Trigger Meter Trigg | 12 ×        |
| Asset             |                       | 5 Veh1355<br>5 Veh1355     | Kilum 2000, Vvy213<br>Kilum 2000, Kili22                      |                         |             |
|                   |                       | 7 Veh1357                  | Ritum 2000, Riti22<br>Ritum 2000, Rit988                      |                         |             |
|                   | C                     | 5 Veh1355                  | Milux 2000, Mak663                                            |                         |             |
|                   | Condition Monit       | 2 4CHL 332                 | Eilum 2000, St#323                                            |                         |             |
| Condition Monitor | Not Monitored         | 10 Veh1360<br>11 Veh1361   | Milux 2000, Stt833<br>Kilum 2000, Dog101                      |                         |             |
| Linlest Status    | not noncorrea         | 12 Veh1362                 | Kilux 2000, Deg404                                            |                         |             |
|                   |                       | 13 Veh1363                 | Eilwn 2000, Cdd201                                            |                         |             |
|                   |                       | 14 Veh1364<br>15 Veh1365   | Wilux 2000, 1hh500                                            |                         |             |
|                   |                       | 15 Vehi 365<br>16 Vehi 365 | Kilum 2000, 0oo393<br>Kilum 2000, Kak935                      |                         | - 1         |
|                   |                       | 17 Veh1367                 | Eilum 2000, Ass888                                            |                         |             |
|                   |                       | 18 Veh1365                 | Hilux 2000, Abd544                                            |                         |             |
|                   |                       | 19 Veh1369<br>20 Veh1370   | Kilum 2000, KMH323<br>Kilum 2000, Jjj528                      | Sate Closed Flanned     | Date #      |
|                   |                       | 1000070                    | and, allow                                                    |                         | -           |
|                   |                       |                            |                                                               |                         |             |
|                   |                       | Select ALL                 | Show Full Line Cancel OK                                      |                         | -           |
|                   | <                     | STREET PLL                 | ONUM PLAILUNG CARCEN CW                                       |                         |             |
|                   |                       |                            |                                                               |                         | -           |
| Linst Updated     |                       |                            |                                                               |                         | _           |
|                   |                       |                            |                                                               |                         | - 2         |
|                   |                       |                            | <b>4</b>                                                      |                         | •           |

Slide 36 Slide notes:

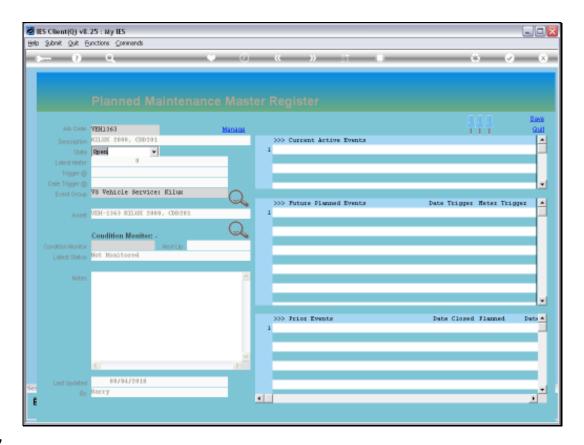

Slide notes: Note that the system now knows the linked Asset as well, which is picked up from the Job Master. If there is a linked Asset, then we can also drill it.

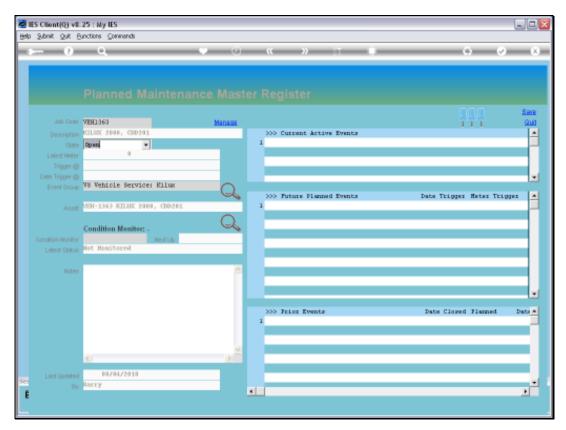

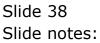

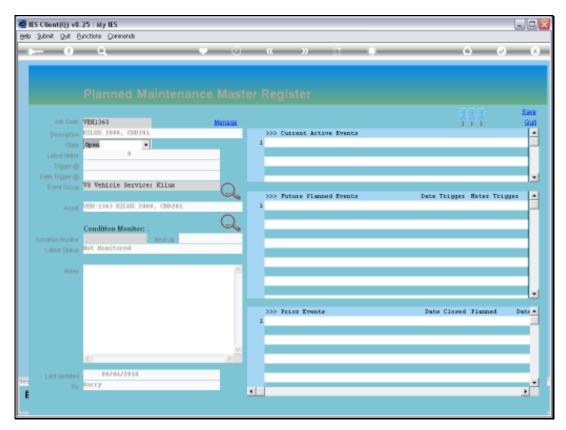

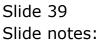

| Build Submit (Q) ville 25 (Help Submit Quit Punct) |                                          |             |        |                                         |          |
|----------------------------------------------------|------------------------------------------|-------------|--------|-----------------------------------------|----------|
|                                                    |                                          | .) <b>«</b> | » it i | 0                                       | Ø (8     |
|                                                    |                                          |             |        |                                         |          |
|                                                    |                                          |             |        |                                         |          |
|                                                    | 72H1363<br>VEH-1363<br>RTHW 2000, CH0201 | ⊻ ♣         |        | Exterior re                             |          |
|                                                    |                                          | ICLES       | 0      |                                         | <u>×</u> |
|                                                    | 103 Vehicles                             |             |        |                                         | Noteo    |
|                                                    |                                          |             |        |                                         |          |
| >>> Arget<br>1 VEH-1363-                           | Itaux<br>01 NILDC 2000, CD0201           | -           | 5      |                                         | 2        |
|                                                    |                                          |             |        | ninted By Baxxy<br>CUplified 08/04/2010 |          |
|                                                    |                                          |             |        |                                         |          |
| Set                                                |                                          |             |        |                                         |          |
| E                                                  |                                          |             |        |                                         |          |

Slide notes: On the Asset Master, we can also drill all detail for the Asset, including Transactions, etc.

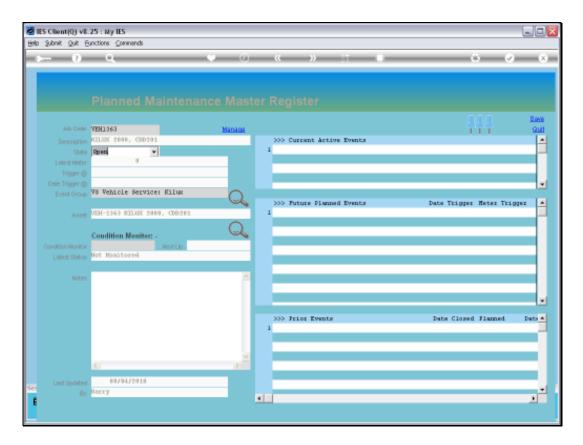

Slide notes: Condition Monitoring for any Maintenance Item is optional. For this new Item, we have not stated any Monitoring yet, but we can already open the Monitor Check sheet.

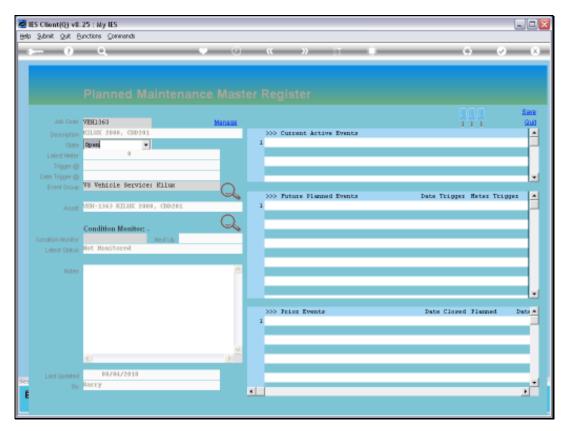

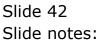

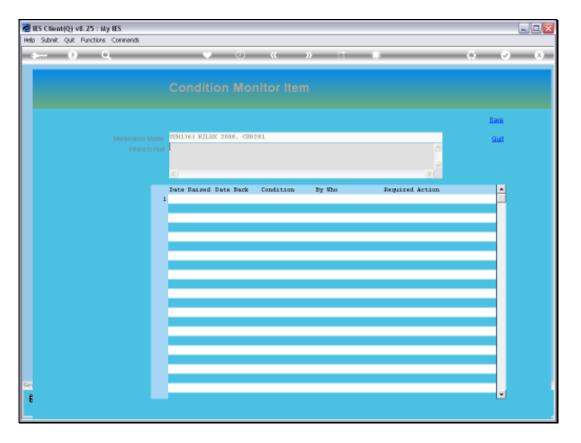

Slide notes: When Maintenance Items are numerous and in different places, then it is recommended to indicate where the Items can be found, as this will assist Maintenance Staff and those who need to inspect the Items. However, it is not mandatory to complete this field.

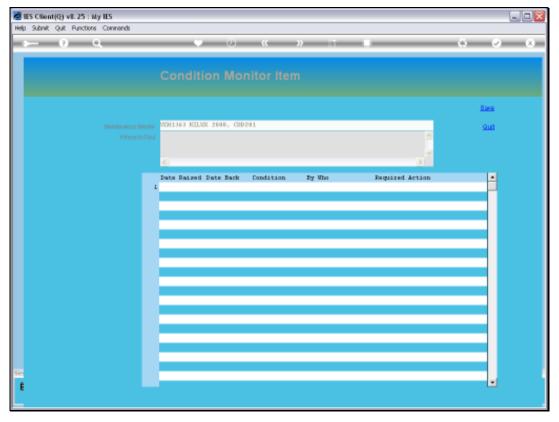

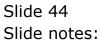

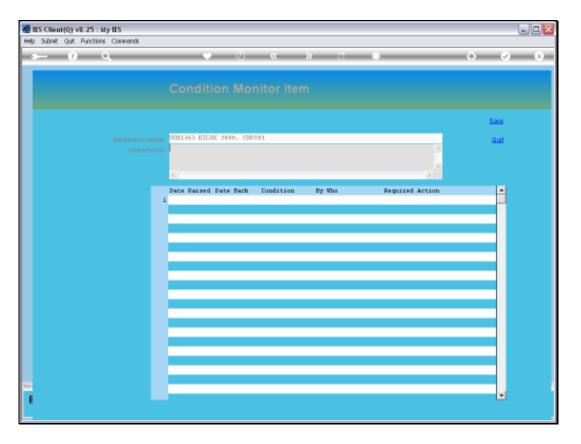

Slide notes: There is as yet no Condition Monitoring history on this new Item, but over time, all the records of when this Item was inspected will appear here.

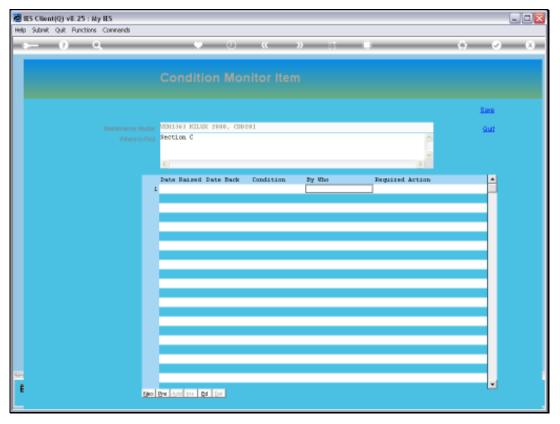

Slide 46 Slide notes:

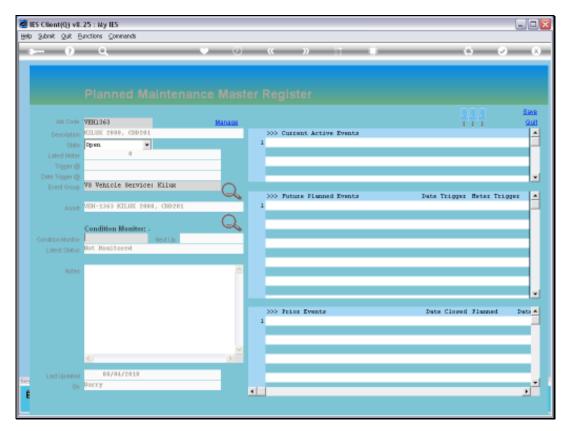

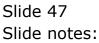

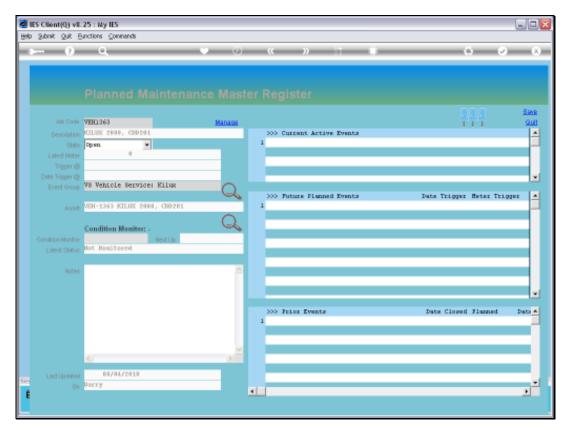

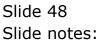

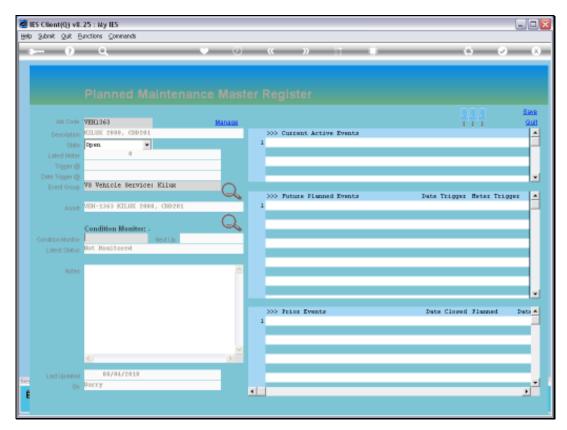

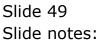

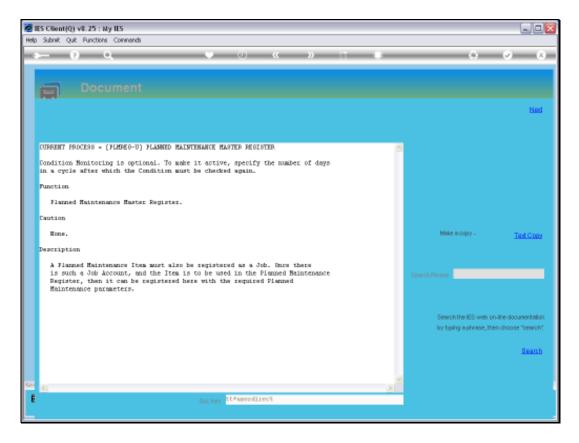

Slide notes: The Help for the Condition Monitor explains that we need to indicate a number of days in a cycle after which the Item should be inspected, otherwise there is no official condition monitoring taking place.

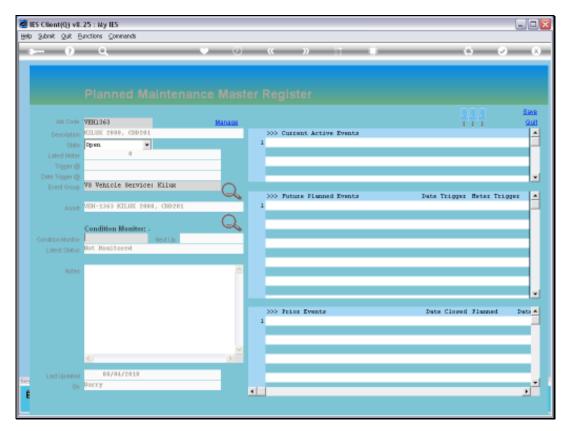

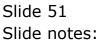

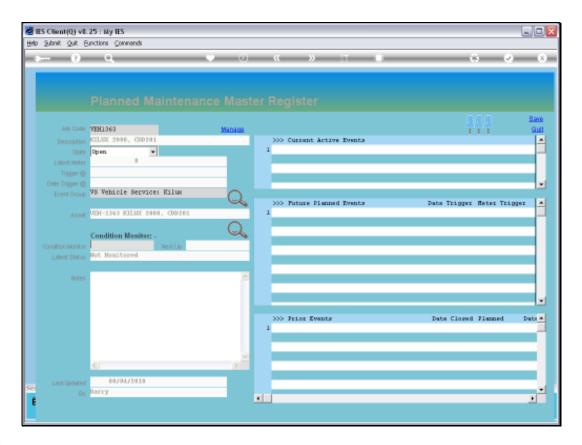

Slide notes: So we insert a 90 day cycle in this case, and that means that this Item will be inspected every 3 months, approximately, and will automatically appear on the Inspection Report accordingly.

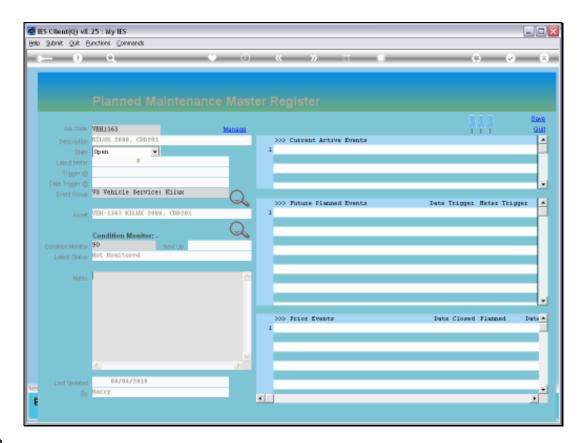

Slide notes: Notes are optional to use on any Maintenance Item.

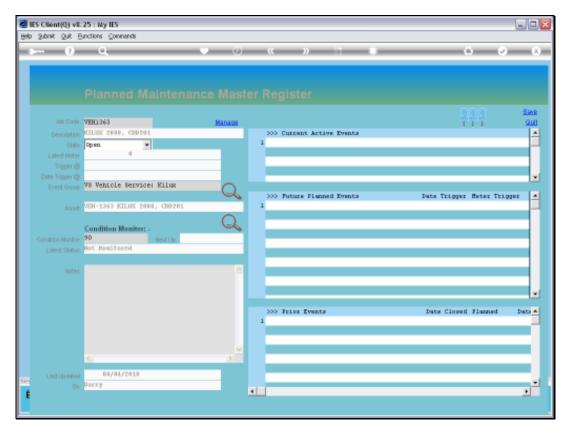

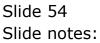

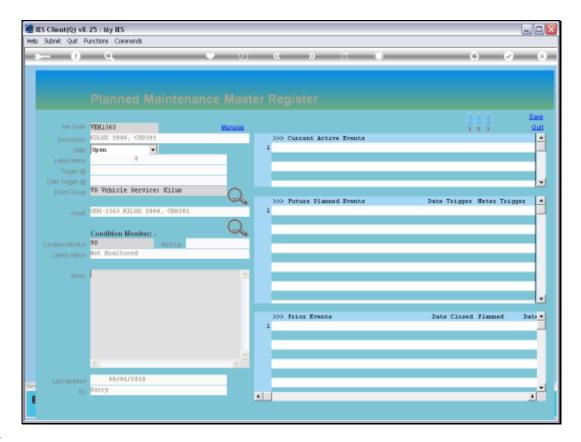

Slide notes: We cannot enter new Events directly at the Current, Future or Prior Event grids. We can only do it with the 'Manage' option.

| B IES Client(Q) v8.25 : Ny IE<br>Hep Subnit Quit Functions Co                                                                             |          |     |                |    |                                                 |                                  |
|----------------------------------------------------------------------------------------------------|----------|-----|----------------|----|-------------------------------------------------|----------------------------------|
| + 6 o'                                                                                                    |          | • • | « »            |    | 0                                               | <ul> <li>×</li> <li>×</li> </ul> |
| Abb Coster<br>VEH1363<br>Description<br>State<br>Description<br>State<br>Description<br>Trigger @<br>Devent Orcup<br>Event Orcup<br>Asset | Select - |     |                |    | Select New Even(s)<br>Capture New Event<br>Quit | Binne<br>Quij<br>                |
| Condition Monitor<br>Liniest Statue<br>Noteo<br>ELine Updated<br>EN<br>Barry<br>Barry                                                     |          | ×   | >>> Frior Even | tz | Date Closed Fin                                 | nned Data*                       |
|                                                                                                    |          |     |                |    |                                                 | 1                                |

Slide notes: And we can either capture a new Event, or we can select from the Event Templates.

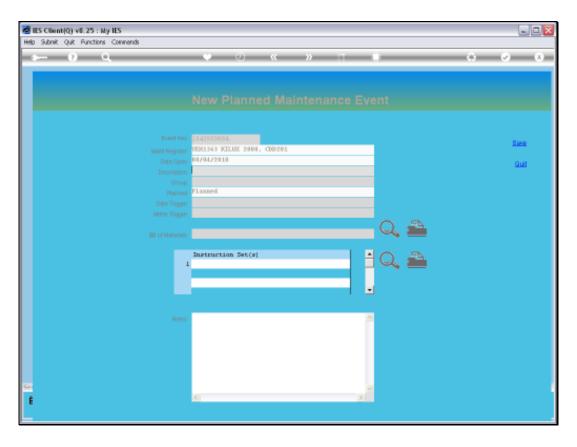

Slide notes: We start with an example of capturing a new Event, and in this case we will use a Date Trigger to demonstrate the effect.

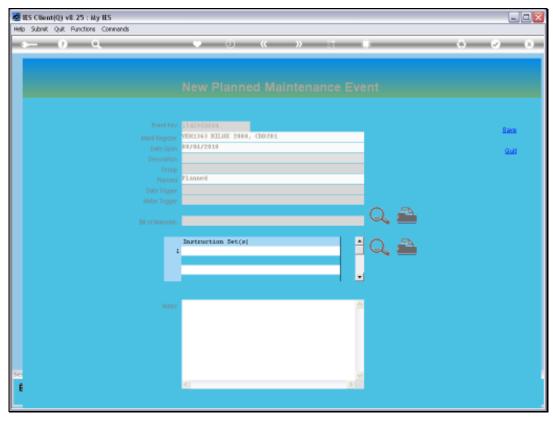

Slide 58 Slide notes:

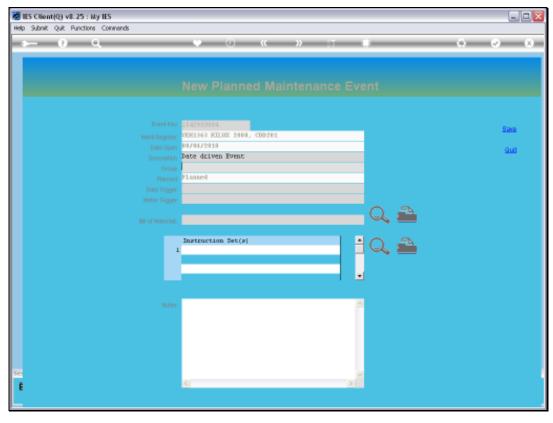

Slide 59 Slide notes:

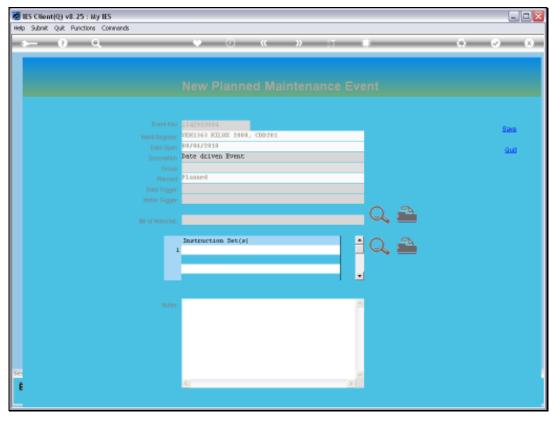

Slide 60 Slide notes:

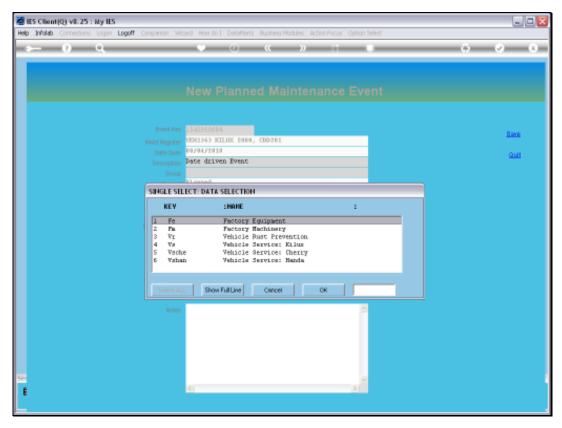

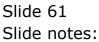

Slide 62 Slide notes:

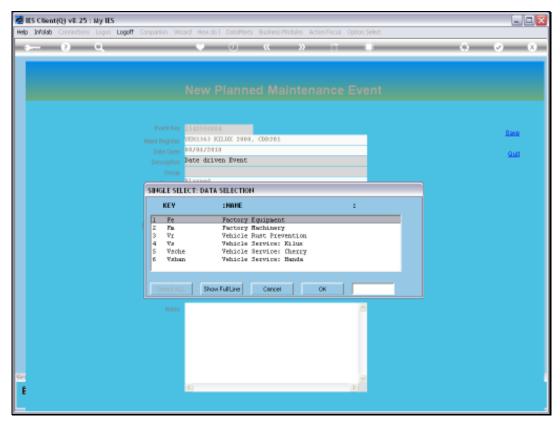

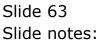

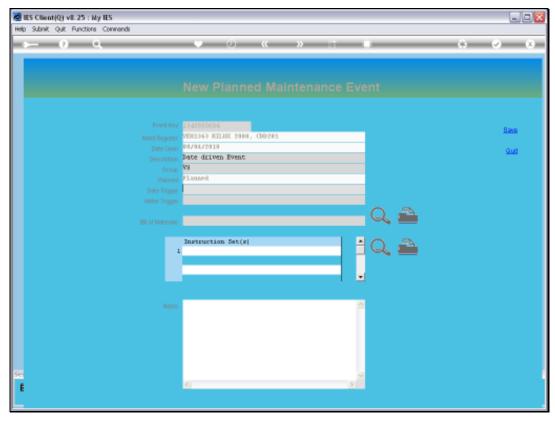

Slide 64 Slide notes:

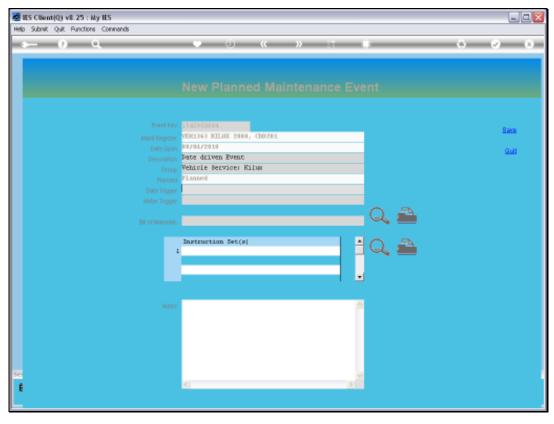

Slide 65 Slide notes: Slide 66 Slide notes:

|                                                                                                    |                                          | ente -                                                                                                    |                                                                                                    |                                                                                                    |                                                                                                    | 6/6                                                                                                    |
|----------------------------------------------------------------------------------------------------|------------------------------------------|----------------------------------------------------------------------------------------------------|----------------------------------------------------------------------------------------------------|----------------------------------------------------------------------------------------------------|----------------------------------------------------------------------------------------------------|----------------------------------------------------------------------------------------------------|
| 9                                                                                                    | Q.                                       | -                                                                                                    | -                                                                                                    | -                                                                                                    | • 0 • • • • •                                                                                                    | (v) (x)                                                                                                    |
| ion.                                                                                                    |                                          |                                                                                                    | K                                                                                                    | 1                                                                                                    | Alexand Malakanana Carat                                                                                                    |                                                                                                    |
| A COLORADOR OF A COLORADOR OF A COLORADOR A COLORADOR | pril                                     |                                                                                                    | 2010 💌                                                                                                    |                                                                                                    |                                                                                                    |                                                                                                    |
| Wed The                                                                                                    | i Iti                                    | Sat                                                                                                    | Sun                                                                                                    |                                                                                                    |                                                                                                    |                                                                                                    |
| 7                                                                                                    | 9                                        | 10                                                                                                    | 11                                                                                                    |                                                                                                    |                                                                                                    | 1.0200                                                                                                    |
| and the second second                                                                                                    | 1000                                     | 1947                                                                                                    | 1000 million                                                                                                    |                                                                                                    |                                                                                                    |                                                                                                    |
| State of the second state of the second state | 1.1.1.1.1.1.1.1.1.1.1.1.1.1.1.1.1.1.1.1. | 24                                                                                                    | 28.                                                                                                    |                                                                                                    | Date driven Ivent                                                                                                    | Stud                                                                                                    |
| 31 29                                                                                                    | 30                                       |                                                                                                    |                                                                                                    |                                                                                                    | Vehinle Service: Kiluk                                                                                                    |                                                                                                    |
|                                                                                                    |                                          |                                                                                                    |                                                                                                    |                                                                                                    | Instruction Set(s)                                                                                                    |                                                                                                    |
|                                                                                                    | 010 A<br>Well The<br>7 8                 | April         April           Well         That         Pet           1         2         2           7         8         9           14         15         16           21         22         23 | April            Weill         This         Prit         Suit           1         2         3         7           7         9         10         11           14         15         11         17           21         22         23         24 | April         Yet         2919 ▼           Weil         Thus         Prit         Sam         Sam           1         2         Sam         4           7         Ban         9         10         11           14         15         10         17         18           21         22         23         24         25           38         29         20         I         I | April         2019           Weilt         This         Prit         Suit           1         2         2         4           7         9         10         11           14         15         16         17         18           21         22         23         24         25           38         29         30 | Nove         Nove         Nove <th< td=""></th<> |

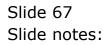

|       | Une               | Q vil. J |        |     | -    |        |   |                         | 5/6/        |
|-------|-------------------|----------|--------|-----|------|--------|---|-------------------------|-------------|
| HC    |                   | 9.       |        | i - | -    | -      | - | • 0 « » II I            | (e) (z) (x) |
| - Der | e Seleci          | 200      | _      | _   | _    | k      | 8 |                         |             |
|       | April 2           | 1.1.2.1  | Apr    |     |      | 2919 - |   |                         |             |
| Mon   | 1000              | Wed      | Titu   | Tri | Sat  | Sun    |   |                         |             |
|       |                   |          | 1) – j | 2   | 2    |        |   |                         |             |
|       |                   | 7        | Ø      | 9   | 1D   | 11     |   | ESCISION FOR THE CONTRA | 1200        |
| 1     | - Co              | 1.0      | S      | 100 | U    | 10     |   | 4/94/2833               |             |
| ų -   | 1 / Jan 1 / Jan 1 |          |        | 21  | 24   | 25.    |   | ate driven Event        | Gutt        |
| 10    | 27                | 340      | 28     | 30  |      |        | 1 | eminie Service: Kilum   |             |
|       |                   |          | n      |     | 14-1 |        |   | Lannes                  |             |
|       |                   |          |        |     |      |        | 1 | instruction Set(s)      |             |
|       |                   |          |        |     |      |        |   | 8                       |             |
| e     |                   |          |        |     |      |        |   |                         |             |

Slide 68 Slide notes: Slide 69 Slide notes:

| IES Client(Q) v8.25 : Ny IES     Help Subnit: Quit Functions Commands |                                             |                       |
|-----------------------------------------------------------------------|---------------------------------------------|-----------------------|
| e e                                                                   | • • • • • • • • •                           | <ul> <li>x</li> </ul> |
|                                                                       |                                             |                       |
|                                                                       |                                             |                       |
|                                                                       |                                             |                       |
|                                                                       |                                             |                       |
|                                                                       | 1543950884<br>VEN1363 KULUK 2900, CR0201    | Save                  |
|                                                                       | 04/04/2010                                  | Quit                  |
|                                                                       | Date driven Event<br>Vehiole Service: Kilux |                       |
|                                                                       | Planuell<br>15/04/2010                      |                       |
|                                                                       |                                             |                       |
|                                                                       | Instruction Set(s)                          |                       |
|                                                                       | Instruction Set(s)                          |                       |
|                                                                       |                                             |                       |
|                                                                       |                                             |                       |
|                                                                       |                                             |                       |
|                                                                       | î.                                          |                       |
|                                                                       |                                             |                       |
|                                                                       |                                             |                       |
| See                                                                   |                                             |                       |
| E                                                                     |                                             |                       |
|                                                                       |                                             |                       |

Slide notes: We can also include a Bill of Materials and some Instructions at this stage, but it is not essential to do so. In fact, it can also be done later or not at all. So now we can save this Event.

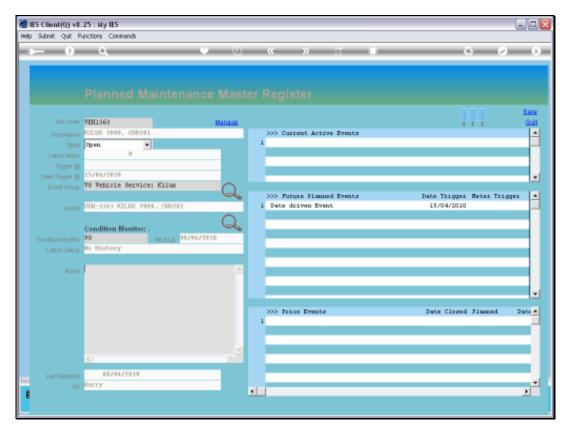

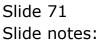

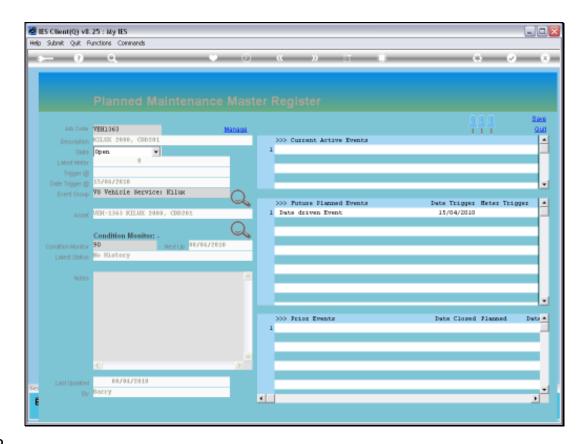

Slide notes: Note that the Event immediately appears at Future Events.

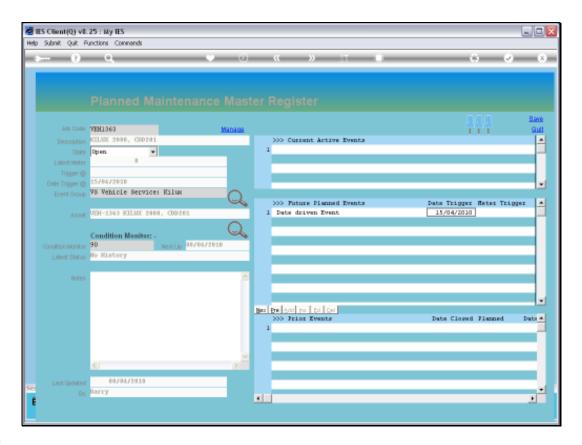

Slide notes: And all of a sudden, the Master Item also displays the earliest Date Trigger among all Events for this Maintenance Master Item. When we load some other Events, the same thing is going to happen with the Meter Trigger.

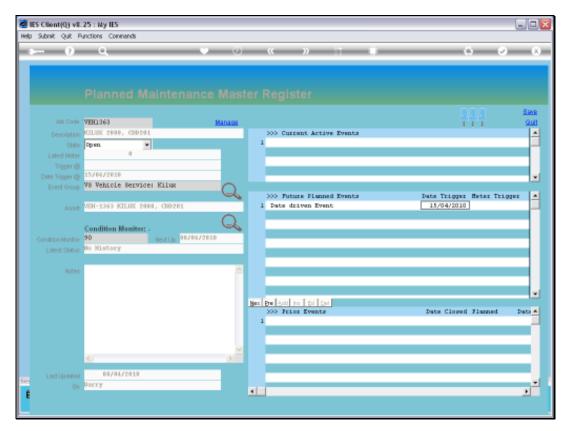

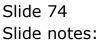

| 🛃 IES Client(Q) v<br>Help Subnik Quk |                                                       |             |     |        |            |                                                  |                                 |
|--------------------------------------|-------------------------------------------------------|-------------|-----|--------|------------|--------------------------------------------------|---------------------------------|
| ÷ (?                                 | Q                                                     |             | • 0 | ~~     | »          | <br>0                                            | (*) (X)                         |
|                                      | 2 15/04/201<br>p V8 Vehiol<br>g V2H-1363<br>Condition | Select -    | 16  |        |            | Select New Event(s)<br>Capture New Event<br>Quit | See<br>Gui<br>A<br>Trigger<br>A |
| Notz                                 | 5                                                     | ¥<br>4/2010 | 2   | 300 Pe | ior Events | Date Cloped 71                                   | armed Dats #                    |

Slide notes: Now we will use the selection method. This is a very productive way of setting up the Events for a new Maintenance Item, because we can easily select all the Future Events from the Templates.

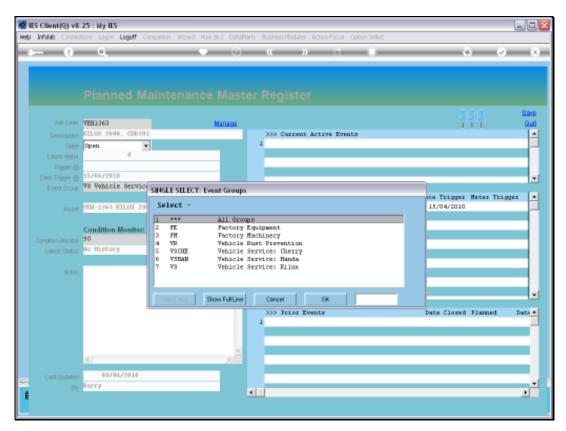

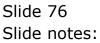

| Infolab Conner                               | ttians Logan <b>Logoff</b> ( | Companion Wizard                                            | How do 1 DataMa                                  | rts Business Nodules Action Focus Option Select                                                        |                                     |              |
|----------------------------------------------|------------------------------|-------------------------------------------------------------|--------------------------------------------------|----------------------------------------------------------------------------------------------------|-------------------------------------|--------------|
|                                              | 0                            |                                                             | v 0                                              | « » IT •                                                                                               | 0.00                                | - ×          |
|                                              |                              |                                                             |                                                  |                                                                                                    |                                     |              |
|                                              | VEH1363                      |                                                             | Managa                                           |                                                                                                    | <u>444</u>                          | Save<br>Quit |
|                                              | KILAK 2000, CHD20            | 1                                                           |                                                  | >>> Current Active Events                                                                              |                                     |              |
|                                              |                              | •                                                           |                                                  | 1                                                                                                    |                                     |              |
|                                              |                              |                                                             |                                                  |                                                                                                    |                                     |              |
|                                              |                              |                                                             |                                                  |                                                                                                    |                                     | _            |
|                                              | 15/04/2010                   |                                                             |                                                  |                                                                                                    |                                     |              |
| Event Group                                  | VS Vehicle Servic            | SINGLE SELECT:                                              | Event Groups                                     |                                                                                                    |                                     |              |
|                                              |                              |                                                             |                                                  |                                                                                                    | ate Trigger Heter Tri<br>15/04/2010 | 03sz 💘       |
| Condition Monitor<br>Linlest Status<br>Notes | No History                   | 1 ***<br>2 FK<br>3 FK<br>4 VD<br>5 V3CHE<br>6 V3HAM<br>7 V3 | Factory  <br>Vehicle  <br>Vehicle :<br>Vehicle : | 95<br>Graipment<br>Mochinery<br>Must Prevention<br>Service: Cherry<br>Service: Handa<br>Service: Kilux |                                     |              |
|                                              |                              | Select ALL                                                  | Show Full Line                                   | Cancel OK                                                                                              |                                     |              |
|                                              |                              |                                                             |                                                  | >>> Frior Events                                                                                       | Date Closed Flanned                 | Data A       |
|                                              |                              |                                                             |                                                  |                                                                                                    |                                     |              |
|                                              | 81                           |                                                             |                                                  |                                                                                                    |                                     |              |
| Linst Updated                                | 0                            |                                                             |                                                  |                                                                                                    |                                     |              |
|                                              | Barry                        |                                                             |                                                  | < l                                                                                                    |                                     |              |

Slide notes: So we select the group that includes the Maintenance Events for servicing this kind of Item, in this case a Vehicle of type "Kilux".

| N | - 9                  | 9                               | (i) (i) (i)                                        |   | (s) (r)                | -           |
|---|----------------------|---------------------------------|----------------------------------------------------|---|------------------------|-------------|
|   |                      |                                 |                                                    |   |                        |             |
|   | And South            | WEH1969                         | Manage                                             |   | 建建建                    | Base<br>Que |
|   |                      | KILMS ZEAR, CONTRA              | MULTI SELECT: Event Option                         |   | 1000                   | 1           |
|   | 1999                 | Open                            |                                                    |   |                        |             |
|   |                      |                                 | Soloct 1 or many                                   |   |                        |             |
|   | Calls Traper &       | 11/16/22018                     | 10,000 Rervice Eilus                               | 2 |                        |             |
|   |                      | VS Vehicle Service              | 100,000 Service Kilus<br>110,000 Service Kilus     |   |                        | 12          |
|   |                      | Solid and solid reaction of the | 120,000 Service Kilus                              |   | the Trigger Hoter Trig | per la      |
|   | Taxan and the second | VOH-1367 001101-29              | 130,000 Service Rilux                              |   | 15/04/2010             |             |
|   |                      | 10 miles                        | 140,000 Service Kilus<br>150,000 Service Kilus     |   |                        |             |
|   |                      | Condition Mealters              | 160,000 Service Kilus                              |   |                        | _           |
|   |                      | 90                              | 170,000 Service Rilux                              |   |                        |             |
|   |                      | ny History /                    | ☐ 180,000 Service Kilus<br>□ 190,000 Service Kilus |   |                        |             |
|   |                      |                                 | 150,000 Service Kilox                              |   |                        |             |
|   |                      |                                 | 🗋 200,000 Service Rilux                            |   |                        |             |
|   |                      |                                 | 30,000 Service Kilux<br>1 40,000 Service Kilux     |   |                        |             |
|   |                      |                                 | 50,000 Service Kilux                               |   |                        | - 6         |
|   |                      |                                 | 🗆 60,000 Service Bilum                             |   | Sate Closed Flamed     | Date        |
|   |                      |                                 | 70,000 Service Milus                               | 1 |                        |             |
|   |                      |                                 | B0,000 Service Rilux                               |   |                        |             |
|   |                      |                                 | Select ALL Show FullUre Carcat OK                  | 1 |                        |             |
|   |                      | 41                              |                                                    |   |                        | _           |
|   |                      | 88/94/1919                      |                                                    |   |                        |             |
|   |                      | RATEY                           |                                                    |   |                        |             |

Slide notes: All the expected Service Events for this Item type are listed, and although we can pick and choose only some of the events, it is likely that we can simply select all.

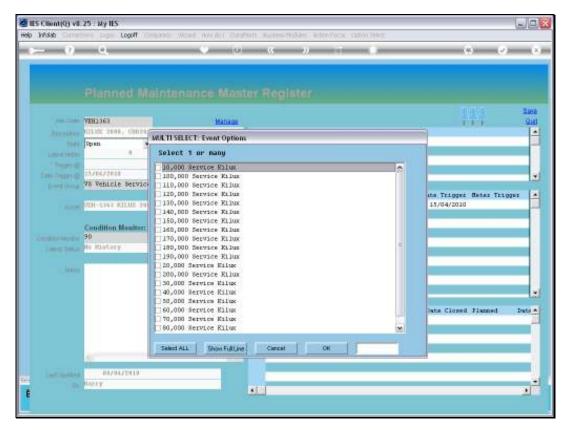

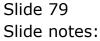

Slide 80 Slide notes:

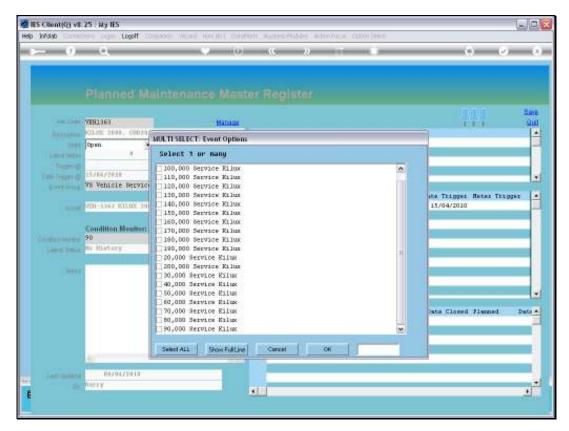

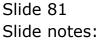

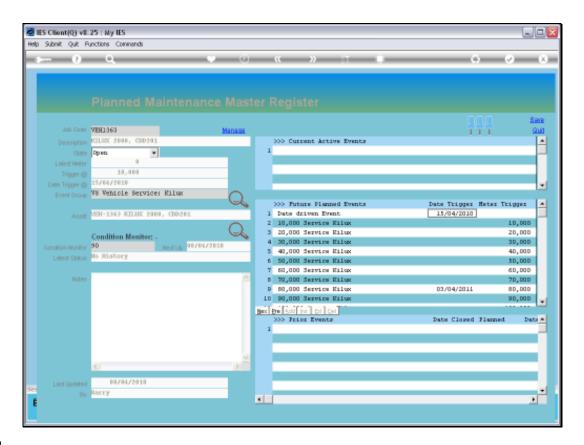

Slide notes: So now all the expected service events for a lifetime for this Vehicle have been included.

|          | ES Client(Q) v8.<br>Subnit: Quit: R                                 |                                                           |                  |            |                            |                                                      |                         |                                  |         |                                                                                                    |     |
|----------|---------------------------------------------------------------------|-----------------------------------------------------------|------------------|------------|----------------------------|------------------------------------------------------|-------------------------|----------------------------------|---------|----------------------------------------------------------------------------------------------------|-----|
| -        |                                                                     | <u> </u>                                                  |                  | <b>•</b> 0 | ) «                        | "                                                    |                         | <br>                             | +       | <ul> <li>Image: A second second s</li></ul> | (X) |
|          |                                                                     | Plann                                                     | Selection Diale  | 8          |                            |                                                      |                         |                                  |         |                                                                                                    |     |
|          | Description<br>State<br>Latest Meter<br>Trigger @<br>Date Trigger @ | 10,                                                       | -<br>-<br>-<br>0 |            |                            |                                                      |                         | at New Even(a)<br>have New Event | •       |                                                                                                    |     |
|          | Asset                                                               | VB Vehicle<br>VEH-1968 B<br>Condition<br>90<br>He Ristory |                  |            |                            | DO Service                                           |                         |                                  | 1       | 10,000<br>20,000<br>30,000<br>40,000<br>50,000                                                                                                    | -   |
|          | Noteo                                                               |                                                           |                  | 2          | 7 60,0<br>8 70,0<br>9 60,0 | DO Service<br>DO Service<br>DO Service<br>DO Service | Hilux<br>Hilux<br>Hilux | 03/04/2011                       |         | 60,000<br>70,000<br>80,000<br>90,000                                                                                                    | ×   |
|          |                                                                     | 4                                                         |                  | 2          | 1                          | rior Event:                                          |                         | Date Clozed                      | 71anned | l Dut                                                                                                    |     |
| Sei<br>É | Lect Updated<br>By                                                  | 0870<br>Barry                                             | 1/2010           |            | •                          |                                                      |                         |                                  | -       | ,                                                                                                    | 2   |

Slide notes: And we will also include all the Rust inspection and treatment events.

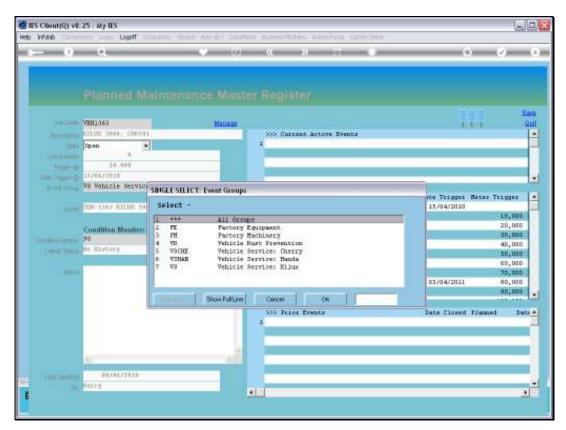

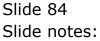

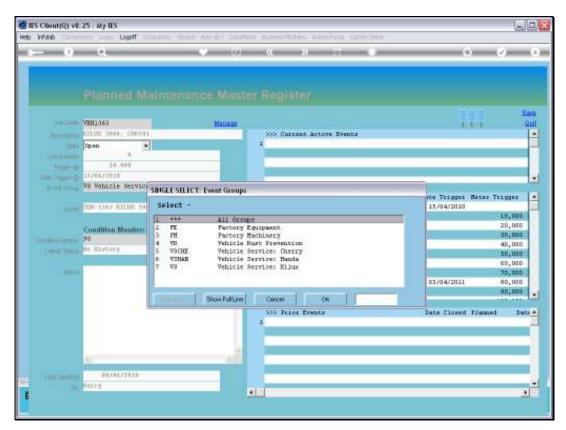

Slide 85 Slide notes:

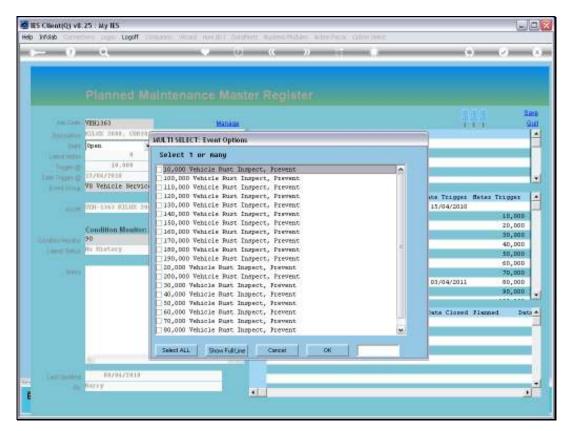

Slide 86 Slide notes:

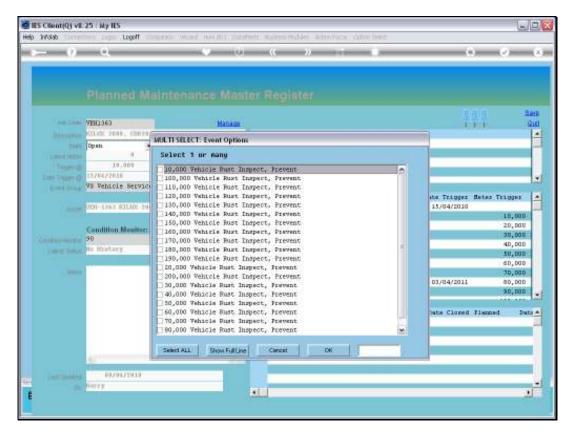

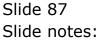

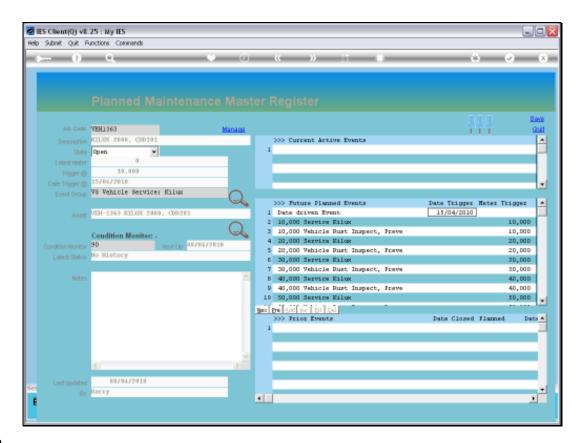

Slide notes: Notice how the system automatically sorts all the Future Events in sequence of expected triggering, i.e. by date and meter.

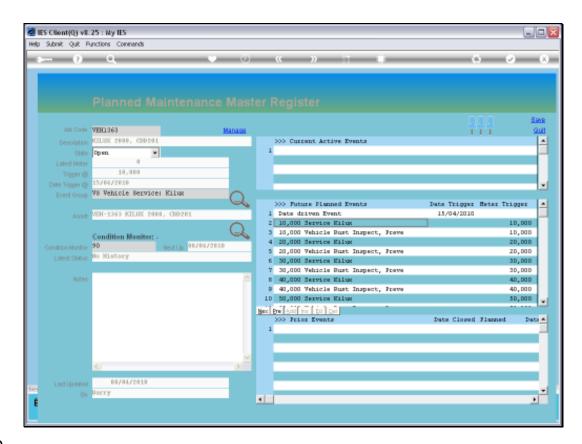

Slide notes: The 1st expected Meter trigger will be at 10,000.

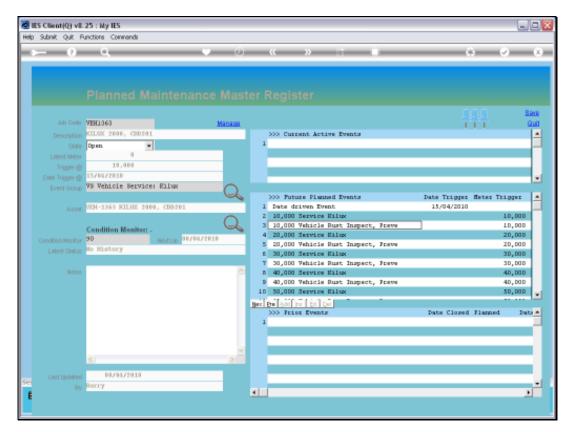

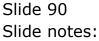

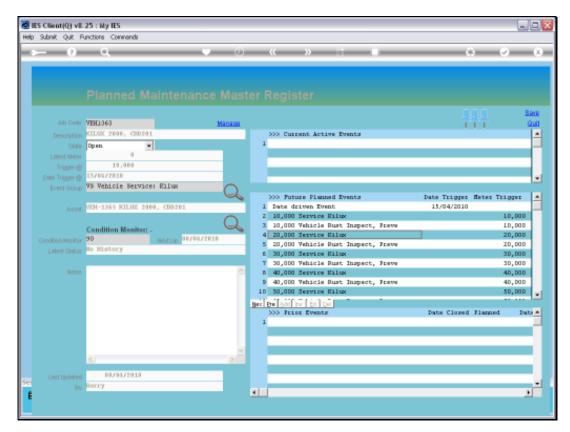

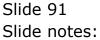

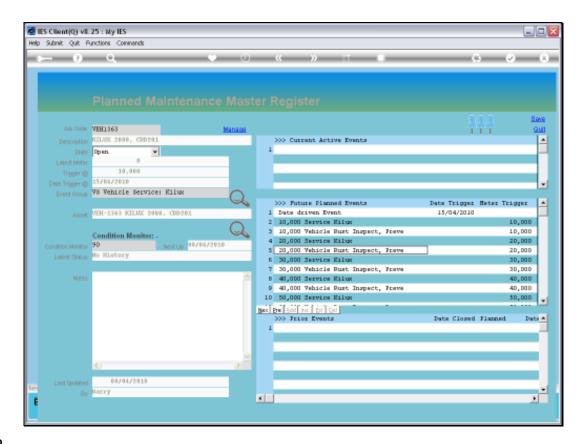

Slide notes: And therefore the system is also able to indicate now that the next expected Meter trigger, for this Maintenance Item overall, is at 10,000.

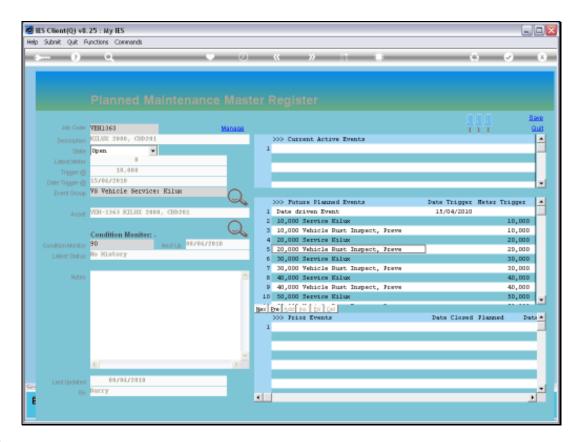

Slide notes: So this is how we may easily set up a new Planned Maintenance Master Item.